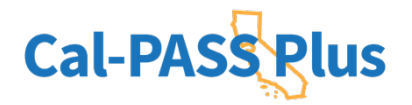

# **Uploading Data FAQs**

# **File Type**

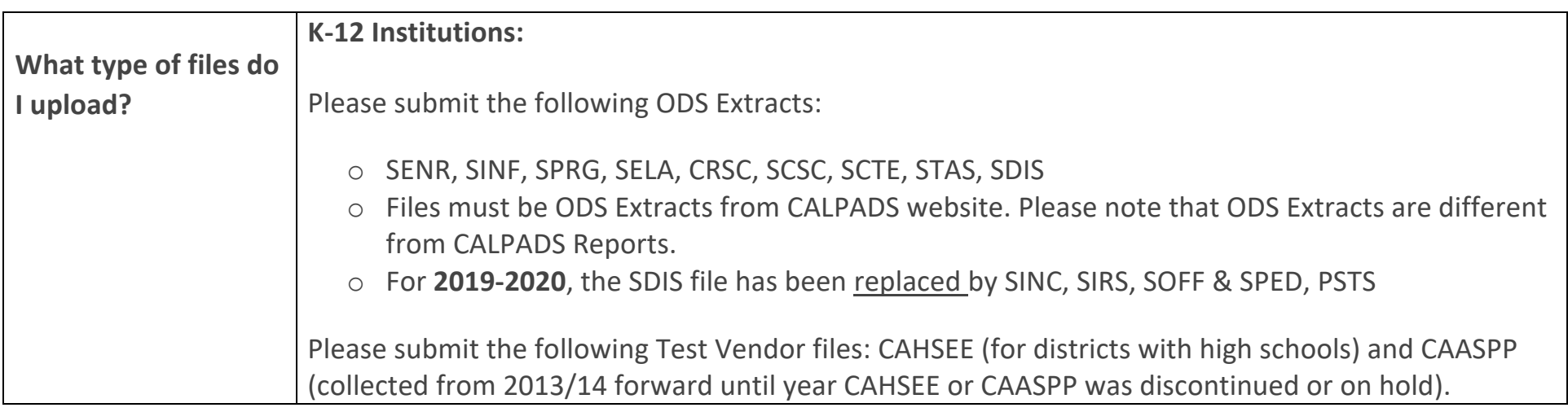

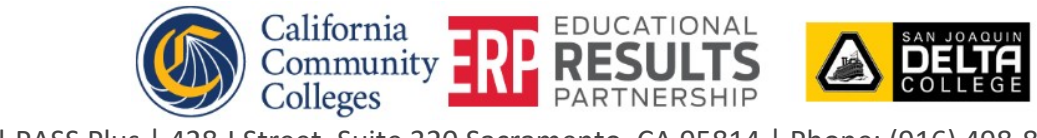

1

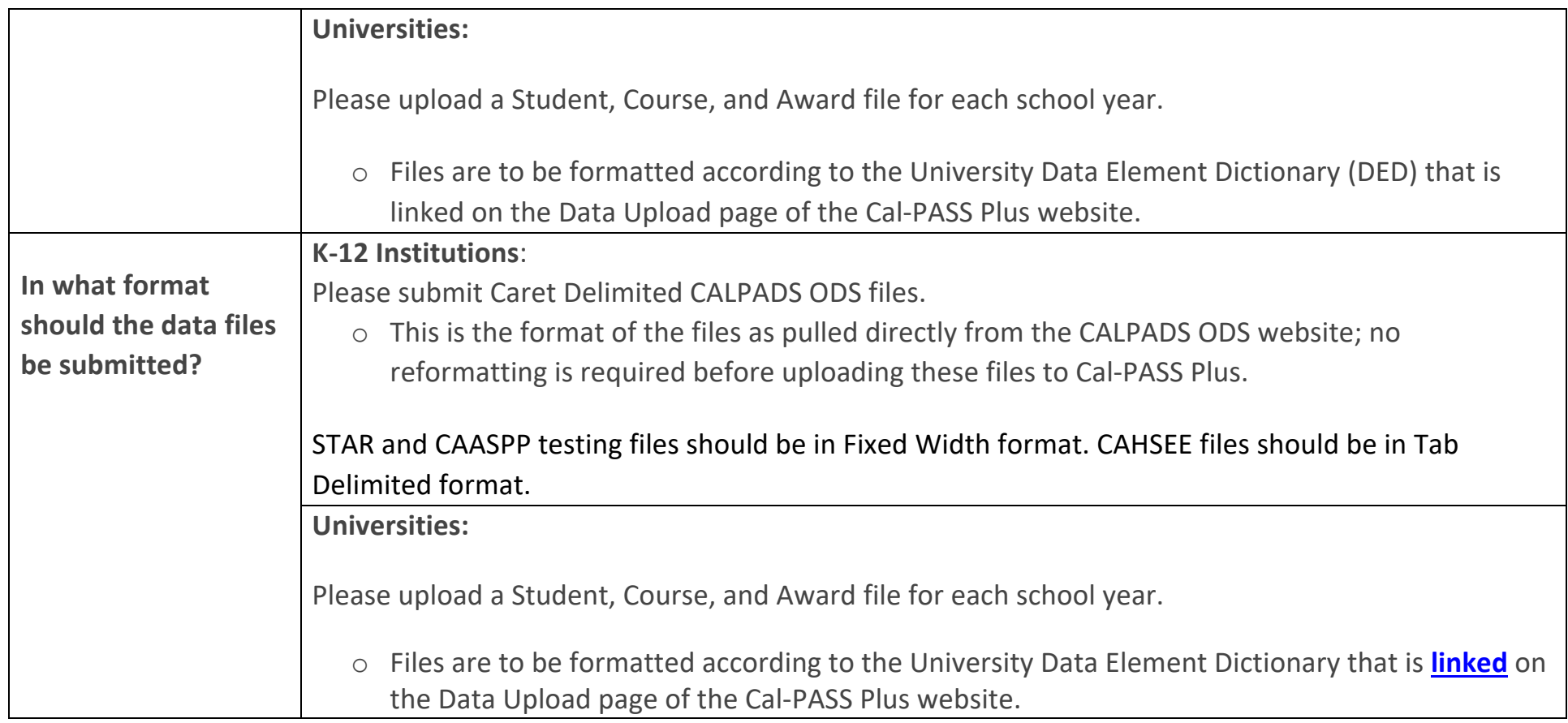

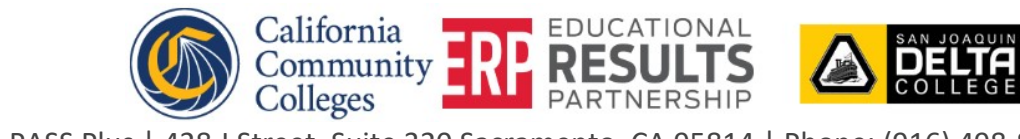

#### **Access**

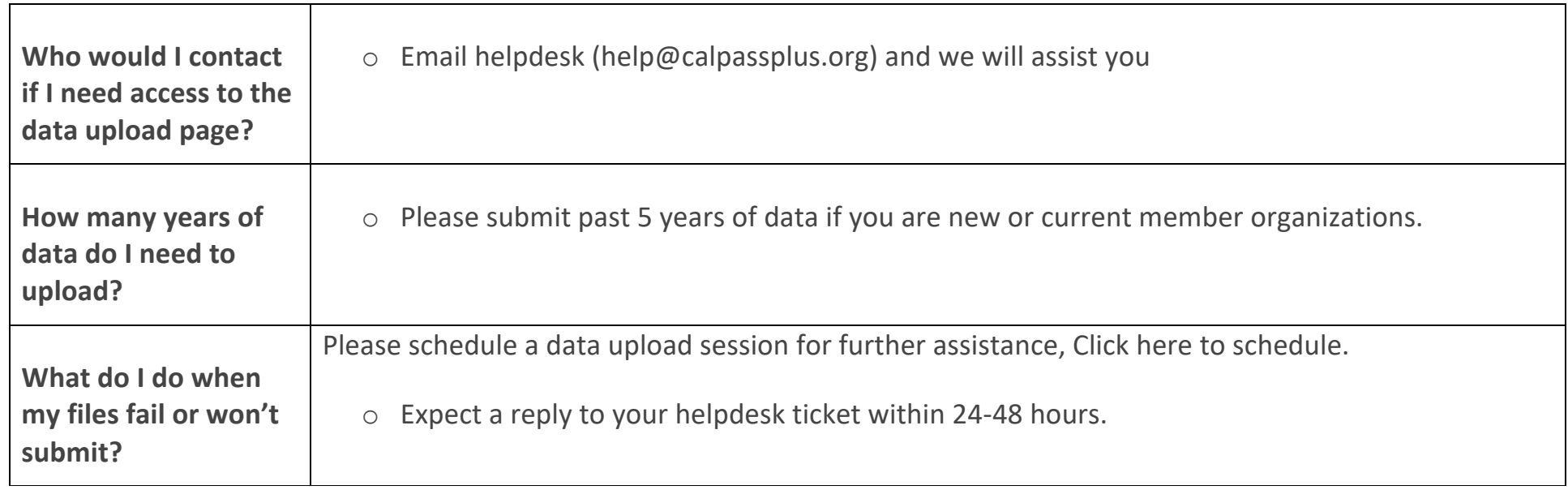

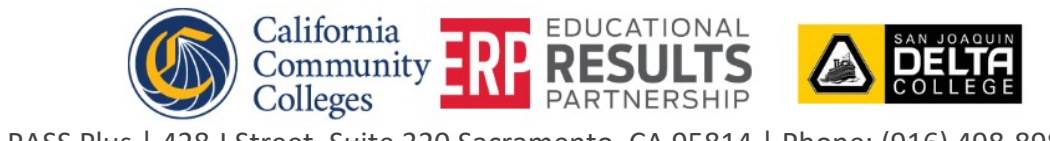

## **File Type**

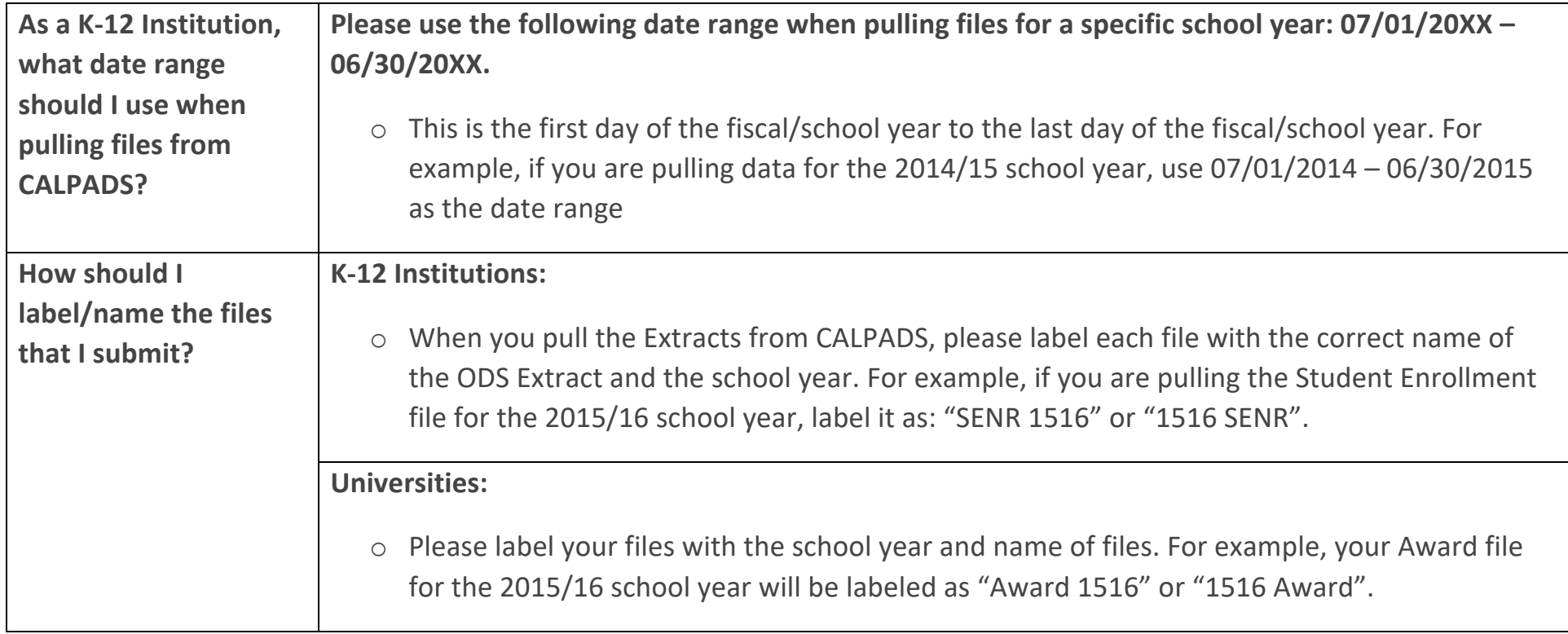

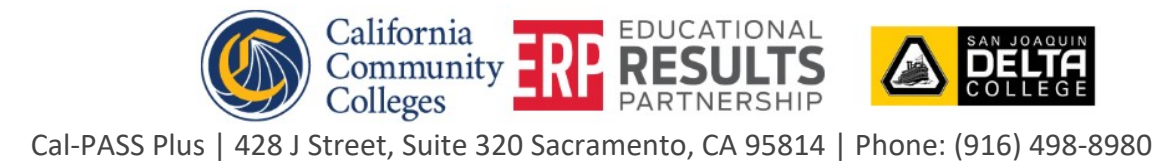

## **File Purpose and Size**

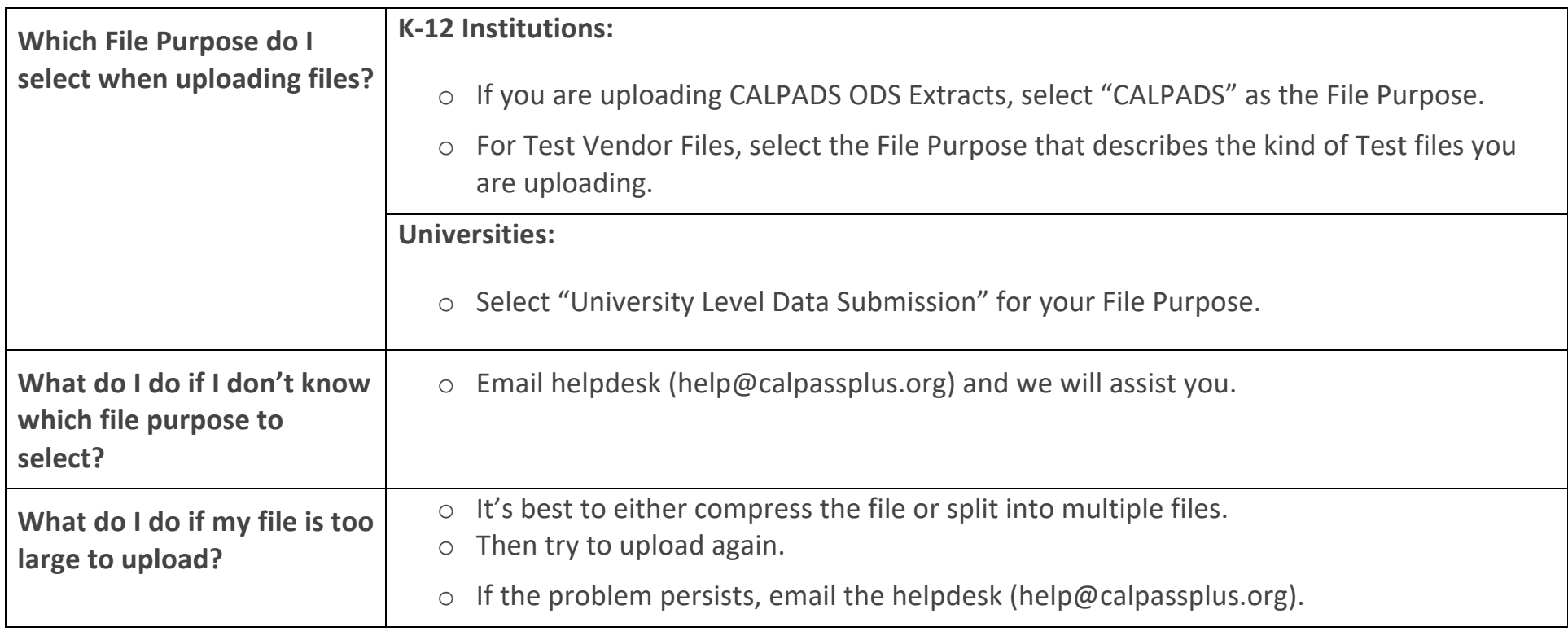

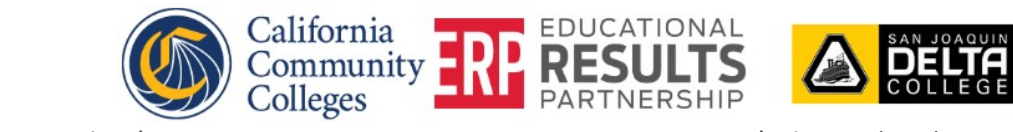

### **Confirmation of Files**

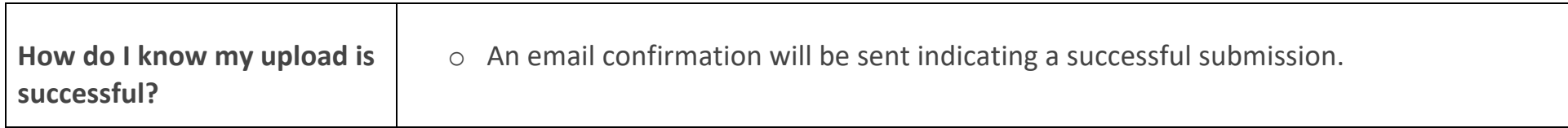

#### **File Process Time**

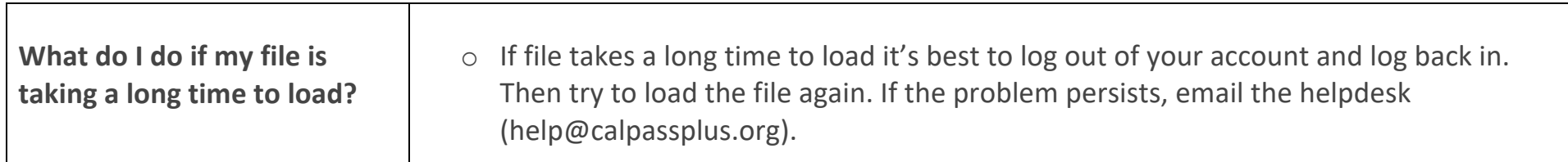

#### **Questions?**

If you have any questions about the data submission process, please contact the Helpdesk at help@calpassplus.org or view the FAQs on the File Submission Page.

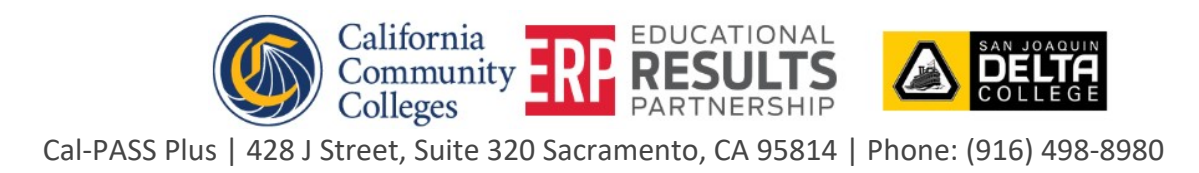